# 1.113.4 Properly manage the NFS, smb, and nmb daemons Weight 4 Linux Professional Institute Certification — 102

<span id="page-0-0"></span>Andrew Eager andrew.eager@aes-pl.com.au Geoffrey Robertson ge@ffrey.com Nick Urbanik nicku@nicku.org

This document Licensed under GPL—see section [7](#page-32-1)

2005 July

1.113.4 [Properly manage the](#page-32-0) NFS, smb, and nmb daemons Weight 4

Andrew Eager

**ADD 4 B A B A B A B A AGA** 

**[Context](#page-2-0) [Objectives](#page-3-0) [Resources](#page-5-0)** [NFS](#page-6-0)

[About NFS](#page-6-0) [NFS on client](#page-8-0) [NFS: server configuration](#page-10-0)

### [Samba](#page-12-0)

[About Samba](#page-12-0)

#### [smb.conf](#page-14-0)

[smb.conf sections](#page-15-0) [Web configuration with](#page-17-0) [swat](#page-17-0) [License Of This Document](#page-32-0)

KO K K (FRA LE K EN A CA K

1.113.4 [Properly manage the](#page-0-0) NFS, smb, and nmb daemons Weight 4

Andrew Eager

## Topic 113 Networking Services [24] Where we are up to

- 1.113.1 Configure and manage inetd, xinetd, and related services [4]
- 1.113.2 Operate and perform basic configuration of sendmail [4]
- 1.113.3 Operate and perform basic configuration of Apache [4]
- 1.113.4 **Properly manage the NFS, smb, and nmb daemons [4]**
- 1.113.5 Setup and configure basic DNS services [4]
- <span id="page-2-0"></span>1.113.7 Set up secure shell (OpenSSH) [4]

1.113.4 [Properly manage the](#page-0-0) NFS, smb, and nmb daemons Weight 4

#### Andrew Eager

#### [Context](#page-2-0)

## Description of Objective 1.113.4 Properly manage the NFS, smb, and nmb daemons

<span id="page-3-0"></span>Candidate should know how to mount remote filesystems using NFS, configure NFS for exporting local filesystems, start, stop, and restart the NFS server. Install and configure Samba using the included GUI tools or direct edit of the /etc/smb.conf file (Note: this deliberately excludes advanced NT domain issues but includes simple sharing of home directories and printers, as well as correctly setting the nmbd as a WINS client).

1.113.4 [Properly manage the](#page-0-0) NFS, smb, and nmb daemons Weight 4

Andrew Eager

**[Objectives](#page-3-0)** 

#### Key files, terms, and utilities include: 1.113.4 Properly manage the NFS, smb, and nmb daemons

/etc/exports /etc/fstab /etc/smb.conf mount umount

1.113.4 [Properly manage the](#page-0-0) NFS, smb, and nmb daemons Weight 4

Andrew Eager

**[Objectives](#page-3-0)** 

# Properly manage the NFS, smb, and nmb daemons Resources

**NFS:** <http://nfs.sourceforge.net/> **Samba:** <http://au1.samba.org/samba/docs/>

**ADD 4 B A B A B A B A AGA** 

- <span id="page-5-0"></span> $\blacktriangleright$  Especially important are the two online books:
	- <sup>I</sup> [http://au1.samba.org/samba/docs/man/](http://au1.samba.org/samba/docs/man/Samba3-HOWTO/) [Samba3-HOWTO/](http://au1.samba.org/samba/docs/man/Samba3-HOWTO/), and
	- <sup>I</sup> [http://au1.samba.org/samba/docs/man/](http://au1.samba.org/samba/docs/man/Samba3-ByExample/) [Samba3-ByExample/](http://au1.samba.org/samba/docs/man/Samba3-ByExample/)

#### 1.113.4 [Properly manage the](#page-0-0) NFS, smb, and nmb daemons Weight 4

#### Andrew Eager

[Resources](#page-5-0)

[Context](#page-2-0) **[Objectives](#page-3-0)** [Resources](#page-5-0)

#### <span id="page-6-0"></span>[NFS](#page-6-0) [About NFS](#page-6-0) [NFS on client](#page-8-0)

#### [NFS: server configuration](#page-10-0)

[Samba](#page-12-0) [About Samba](#page-12-0) [smb.conf](#page-14-0) [smb.conf sections](#page-15-0) [Web configuration with swat](#page-17-0) [License Of This Document](#page-32-0)

KO K K (FRA LE K EN A CA K

1.113.4 [Properly manage the](#page-0-0) NFS, smb, and nmb daemons Weight 4

#### Andrew Eager

#### [About NFS](#page-6-0)

[NFS on client](#page-8-0) [NFS: server configuration](#page-10-0)

- ► "Network File System"
- $\triangleright$  Extremely widely used protocol for sharing files between Unix machines
- $\blacktriangleright$  Built over RPC
- $\blacktriangleright$  Almost always uses UDP
- ▶ Unlike alternatives, the NFS protocol is **stateless**—the server can reboot and the client carries on
- $\triangleright$  NFSv2 is very simple; v3 is an evolution of v2; v4 is complex (and stateful)

1.113.4 [Properly manage the](#page-0-0) NFS, smb, and nmb daemons Weight 4

#### Andrew Eager

[About NFS](#page-6-0)

[NFS on client](#page-8-0) [NFS: server configuration](#page-10-0)

[Context](#page-2-0) **[Objectives](#page-3-0)** [Resources](#page-5-0)

#### [NFS](#page-6-0)

<span id="page-8-0"></span>[About NFS](#page-6-0) [NFS on client](#page-8-0)

#### [NFS: server configuration](#page-10-0)

[Samba](#page-12-0) [About Samba](#page-12-0) [smb.conf](#page-14-0) [smb.conf sections](#page-15-0) [Web configuration with swat](#page-17-0) [License Of This Document](#page-32-0)

KO K K (FRA LE K EN A CA K

1.113.4 [Properly manage the](#page-0-0) NFS, smb, and nmb daemons Weight 4

#### Andrew Eager

[About NFS](#page-6-0)

[NFS on client](#page-8-0) [NFS: server configuration](#page-10-0)

1.113.4 [Properly manage the](#page-0-0) NFS, smb, and nmb daemons Weight 4

Andrew Eager

[About NFS](#page-6-0)

[NFS on client](#page-8-0)

[NFS: server configuration](#page-10-0)

server:/exports/home /home nfs rw,intr,rsiz[e=8192](#page-14-0),wsize=8192 # typical /etc/fstab line - see nfs(5)

mount -o *options server*:/path /mnt point

### Some options:

rsize/wsize Read/write size

intr Allow signals to interrupt timed-out operations soft Don't retry indefinitely

**ADD 4 B A B A B A B A AQO** 

**[Context](#page-2-0) [Objectives](#page-3-0)** [Resources](#page-5-0)

#### [NFS](#page-6-0)

<span id="page-10-0"></span>[About NFS](#page-6-0) [NFS on client](#page-8-0)

#### [NFS: server configuration](#page-10-0)

[Samba](#page-12-0) [About Samba](#page-12-0) [smb.conf](#page-14-0) [smb.conf sections](#page-15-0) [Web configuration with swat](#page-17-0) [License Of This Document](#page-32-0)

1.113.4 [Properly manage the](#page-0-0) NFS, smb, and nmb daemons Weight 4

#### Andrew Eager

[About NFS](#page-6-0)

[NFS on client](#page-8-0)

[NFS: server configuration](#page-10-0)

#### /etc/exports controls what gets exported to where

```
# /etc/exports. See exports(5)
/home 10.0.128.0/24(rw,no_root_squash)
/\text{cdrom} *(\text{ro, all squash})
```
Information is actually communicated to mountd and kernel NFS server via **exportfs**(8) **Note:** No whitespace is allowed between client and client options

(**showmount**(8) will query this information from a server)

1.113.4 [Properly manage the](#page-0-0) NFS, smb, and nmb daemons Weight 4

Andrew Eager

[About NFS](#page-6-0)

[NFS on client](#page-8-0)

[NFS: server configuration](#page-10-0)

**ADD 4 B A B A B A B A AQO** 

<span id="page-12-0"></span>**[Context](#page-2-0) [Objectives](#page-3-0)** [Resources](#page-5-0) [NFS](#page-6-0) [About NFS](#page-6-0) [NFS on client](#page-8-0)

### [NFS: server configuration](#page-10-0) [Samba](#page-12-0)

#### [About Samba](#page-12-0)

[smb.conf](#page-14-0) [smb.conf sections](#page-15-0) [Web configuration with swat](#page-17-0) [License Of This Document](#page-32-0)

KO K K (FRA LE K EN A CA K

1.113.4 [Properly manage the](#page-0-0) NFS, smb, and nmb daemons Weight 4

Andrew Eager

[About Samba](#page-12-0)

### Samba **About**

- $\blacktriangleright$  Implementation of Windows networking protocols (SMB/CIFS, NMB) for Unix
- $\triangleright$  Samba version 3 (just released) gives PDC/BDC functionality, NT4 domain member support, much improved printing, etc
- $\blacktriangleright$  Full suite of tools, including smbd and nmbd daemons, but also client tools: smbclient, rpcclient, net, smbstatus, nmblookup, smbtar, smbspool, etc

1.113.4 [Properly manage the](#page-0-0) NFS, smb, and nmb daemons Weight 4

Andrew Eager

[About Samba](#page-12-0)

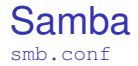

```
Configured through /etc/samba/smb.conf
win.ini-esque sections describing shares
```

```
[public]
comment = Public files
path = /home/ftp/pubread only = yes
quest ok = yes
```
<span id="page-14-0"></span>Various %X string substitutions available (see smb.conf(5))

1.113.4 [Properly manage the](#page-0-0) NFS, smb, and nmb daemons Weight 4

#### Andrew Eager

[smb.conf](#page-14-0)

[smb.conf sections](#page-15-0) [Web configuration with swat](#page-17-0)

**ADD 4 B A B A B A B A AGA** 

<span id="page-15-0"></span>**[Context](#page-2-0) [Objectives](#page-3-0)** [Resources](#page-5-0) [NFS](#page-6-0) [About NFS](#page-6-0) [NFS on client](#page-8-0)

#### [NFS: server configuration](#page-10-0)

[Samba](#page-12-0) [About Samba](#page-12-0)

#### [smb.conf](#page-14-0) [smb.conf sections](#page-15-0)

[Web configuration with swat](#page-17-0) [License Of This Document](#page-32-0)

KO K K (FRA LE K EN A GRA

1.113.4 [Properly manage the](#page-0-0) NFS, smb, and nmb daemons Weight 4

#### Andrew Eager

[smb.conf sections](#page-15-0) [Web configuration with swat](#page-17-0)

## Samba smb.conf – Special sections

## [global] Global configuration

### [homes] Triggers creation of automatic user home directory shares

## [printers] Triggers creation of printer shares for each system printer

1.113.4 [Properly manage the](#page-0-0) NFS, smb, and nmb daemons Weight 4

Andrew Eager

[smb.conf sections](#page-15-0) [Web configuration with swat](#page-17-0)

**ADD 4 B A B A B A B A AGA** 

**[Context](#page-2-0) [Objectives](#page-3-0)** [Resources](#page-5-0) [NFS](#page-6-0) [About NFS](#page-6-0)

<span id="page-17-0"></span>[NFS on client](#page-8-0)

#### [NFS: server configuration](#page-10-0)

[Samba](#page-12-0) [About Samba](#page-12-0) [smb.conf](#page-14-0) [smb.conf sections](#page-15-0) [Web configuration with swat](#page-17-0) [License Of This Document](#page-32-0)

1.113.4 [Properly manage the](#page-0-0) NFS, smb, and nmb daemons Weight 4

#### Andrew Eager

[smb.conf sections](#page-15-0)

[Web configuration with swat](#page-17-0)

### Samba **SWAT**

- $\blacktriangleright$  "Samba Web Administration Tool"
- $\triangleright$  Usual install is <http://localhost:901/>
- $\blacktriangleright$  Easy to use, links to relevant documentation, etc.
- $\blacktriangleright$  Rewrites smb.conf, loses comments, reorders and destroys hand crafted directives such as include

1.113.4 [Properly manage the](#page-0-0) NFS, smb, and nmb daemons Weight 4

Andrew Eager

[smb.conf sections](#page-15-0)

[Web configuration with swat](#page-17-0)

**ADD 4 B A B A B A B A AGA** 

## **[Context](#page-2-0)**

## [NFS](#page-6-0)

[About NFS](#page-6-0) [NFS on client](#page-8-0) [NFS: server configuration](#page-10-0)

[About Samba](#page-12-0)

[smb.conf sections](#page-15-0) [Web configuration with swat](#page-17-0)

[License Of This Document](#page-32-0)

1.113.4 [Properly manage the](#page-0-0) NFS, smb, and nmb daemons Weight 4

#### Andrew Eager

[smb.conf sections](#page-15-0)

[Web configuration with swat](#page-17-0)

## **[Context](#page-2-0)**

**[Objectives](#page-3-0)** 

## [NFS](#page-6-0)

[About NFS](#page-6-0) [NFS on client](#page-8-0) [NFS: server configuration](#page-10-0)

[About Samba](#page-12-0)

[smb.conf sections](#page-15-0) [Web configuration with swat](#page-17-0)

[License Of This Document](#page-32-0)

1.113.4 [Properly manage the](#page-0-0) NFS, smb, and nmb daemons Weight 4

#### Andrew Eager

[smb.conf sections](#page-15-0)

[Web configuration with swat](#page-17-0)

## **[Context](#page-2-0)**

**[Objectives](#page-3-0)** 

## **[Resources](#page-5-0)**

## [NFS](#page-6-0)

[About NFS](#page-6-0) [NFS on client](#page-8-0) [NFS: server configuration](#page-10-0)

[About Samba](#page-12-0)

[smb.conf sections](#page-15-0) [Web configuration with swat](#page-17-0)

[License Of This Document](#page-32-0)

1.113.4 [Properly manage the](#page-0-0) NFS, smb, and nmb daemons Weight 4

#### Andrew Eager

[smb.conf sections](#page-15-0)

[Web configuration with swat](#page-17-0)

## **[Context](#page-2-0)**

**[Objectives](#page-3-0)** 

## **[Resources](#page-5-0)**

## [NFS](#page-6-0)

[About NFS](#page-6-0) [NFS on client](#page-8-0) [NFS: server configuration](#page-10-0)

[About Samba](#page-12-0)

[smb.conf sections](#page-15-0) [Web configuration with swat](#page-17-0)

[License Of This Document](#page-32-0)

1.113.4 [Properly manage the](#page-0-0) NFS, smb, and nmb daemons Weight 4

#### Andrew Eager

[smb.conf sections](#page-15-0)

[Web configuration with swat](#page-17-0)

## **[Context](#page-2-0)**

**[Objectives](#page-3-0)** 

**[Resources](#page-5-0)** 

[NFS](#page-6-0) [About NFS](#page-6-0) [NFS on client](#page-8-0) [NFS: server configuration](#page-10-0)

[About Samba](#page-12-0)

[smb.conf sections](#page-15-0) [Web configuration with swat](#page-17-0)

[License Of This Document](#page-32-0)

1.113.4 [Properly manage the](#page-0-0) NFS, smb, and nmb daemons Weight 4

Andrew Eager

[smb.conf sections](#page-15-0)

[Web configuration with swat](#page-17-0)

## **[Context](#page-2-0)**

**[Objectives](#page-3-0)** 

**[Resources](#page-5-0)** 

## [NFS](#page-6-0)

[About NFS](#page-6-0) [NFS on client](#page-8-0) [NFS: server configuration](#page-10-0)

[About Samba](#page-12-0)

[smb.conf sections](#page-15-0) [Web configuration with swat](#page-17-0)

[License Of This Document](#page-32-0)

1.113.4 [Properly manage the](#page-0-0) NFS, smb, and nmb daemons Weight 4

#### Andrew Eager

[smb.conf sections](#page-15-0)

[Web configuration with swat](#page-17-0)

## **[Context](#page-2-0)**

**[Objectives](#page-3-0)** 

**[Resources](#page-5-0)** 

### [NFS](#page-6-0)

[About NFS](#page-6-0) [NFS on client](#page-8-0) [NFS: server configuration](#page-10-0)

[About Samba](#page-12-0)

[smb.conf sections](#page-15-0) [Web configuration with swat](#page-17-0)

[License Of This Document](#page-32-0)

1.113.4 [Properly manage the](#page-0-0) NFS, smb, and nmb daemons Weight 4

#### Andrew Eager

[smb.conf sections](#page-15-0)

[Web configuration with swat](#page-17-0)

## **[Context](#page-2-0)**

**[Objectives](#page-3-0)** 

**[Resources](#page-5-0)** 

### [NFS](#page-6-0)

[About NFS](#page-6-0) [NFS on client](#page-8-0) [NFS: server configuration](#page-10-0)

## [Samba](#page-12-0)

[About Samba](#page-12-0)

[smb.conf sections](#page-15-0) [Web configuration with swat](#page-17-0)

[License Of This Document](#page-32-0)

1.113.4 [Properly manage the](#page-0-0) NFS, smb, and nmb daemons Weight 4

#### Andrew Eager

[smb.conf sections](#page-15-0)

[Web configuration with swat](#page-17-0)

## **[Context](#page-2-0)**

**[Objectives](#page-3-0)** 

**[Resources](#page-5-0)** 

## [NFS](#page-6-0)

[About NFS](#page-6-0) [NFS on client](#page-8-0) [NFS: server configuration](#page-10-0)

## [Samba](#page-12-0) [About Samba](#page-12-0)

[smb.conf sections](#page-15-0) [Web configuration with swat](#page-17-0)

[License Of This Document](#page-32-0)

1.113.4 [Properly manage the](#page-0-0) NFS, smb, and nmb daemons Weight 4

#### Andrew Eager

[smb.conf sections](#page-15-0)

[Web configuration with swat](#page-17-0)

## **[Context](#page-2-0)**

**[Objectives](#page-3-0)** 

**[Resources](#page-5-0)** 

## [NFS](#page-6-0)

[About NFS](#page-6-0) [NFS on client](#page-8-0) [NFS: server configuration](#page-10-0)

### [Samba](#page-12-0) [About Samba](#page-12-0)

#### [smb.conf](#page-14-0)

[smb.conf sections](#page-15-0) [Web configuration with swat](#page-17-0)

[License Of This Document](#page-32-0)

1.113.4 [Properly manage the](#page-0-0) NFS, smb, and nmb daemons Weight 4

#### Andrew Eager

[smb.conf sections](#page-15-0)

[Web configuration with swat](#page-17-0)

## **[Context](#page-2-0)**

**[Objectives](#page-3-0)** 

**[Resources](#page-5-0)** 

## [NFS](#page-6-0)

[About NFS](#page-6-0) [NFS on client](#page-8-0) [NFS: server configuration](#page-10-0)

[Samba](#page-12-0) [About Samba](#page-12-0)

#### [smb.conf](#page-14-0)

### [smb.conf sections](#page-15-0)

[Web configuration with swat](#page-17-0)

[License Of This Document](#page-32-0)

1.113.4 [Properly manage the](#page-0-0) NFS, smb, and nmb daemons Weight 4

#### Andrew Eager

[smb.conf sections](#page-15-0)

[Web configuration with swat](#page-17-0)

## **[Context](#page-2-0)**

**[Objectives](#page-3-0)** 

**[Resources](#page-5-0)** 

## [NFS](#page-6-0)

[About NFS](#page-6-0) [NFS on client](#page-8-0) [NFS: server configuration](#page-10-0)

## [Samba](#page-12-0)

[About Samba](#page-12-0)

#### [smb.conf](#page-14-0)

[smb.conf sections](#page-15-0) [Web configuration with swat](#page-17-0)

[License Of This Document](#page-32-0)

1.113.4 [Properly manage the](#page-0-0) NFS, smb, and nmb daemons Weight 4

#### Andrew Eager

[smb.conf sections](#page-15-0)

[Web configuration with swat](#page-17-0)

## **[Context](#page-2-0)**

**[Objectives](#page-3-0)** 

**[Resources](#page-5-0)** 

## [NFS](#page-6-0)

[About NFS](#page-6-0) [NFS on client](#page-8-0) [NFS: server configuration](#page-10-0)

[Samba](#page-12-0)

[About Samba](#page-12-0)

#### [smb.conf](#page-14-0)

[smb.conf sections](#page-15-0) [Web configuration with swat](#page-17-0)

[License Of This Document](#page-32-0)

1.113.4 [Properly manage the](#page-0-0) NFS, smb, and nmb daemons Weight 4

#### Andrew Eager

[smb.conf sections](#page-15-0)

[Web configuration with swat](#page-17-0)

# License Of This Document

<span id="page-32-1"></span><span id="page-32-0"></span>Copyright (C) 2005, 2003 Andrew Eager <andrew.eager@aes-pl.com.au>, Geoffrey Robertson <ge@ffrey.com> and Nick Urbanik <nicku@nicku.org>. Permission is granted to make and distribute verbatim copies or modified versions of this document provided that this copyright notice and this permission notice are preserved on all copies under the terms of the GNU General Public License as published by the Free Software Foundation—either version 2 of the License or (at your option) any later version.

1.113.4 [Properly manage the](#page-0-0) NFS, smb, and nmb daemons Weight 4

Andrew Eager

[License Of This](#page-32-0) **Document** 

**ADD 4 B A B A B A B A AQO**